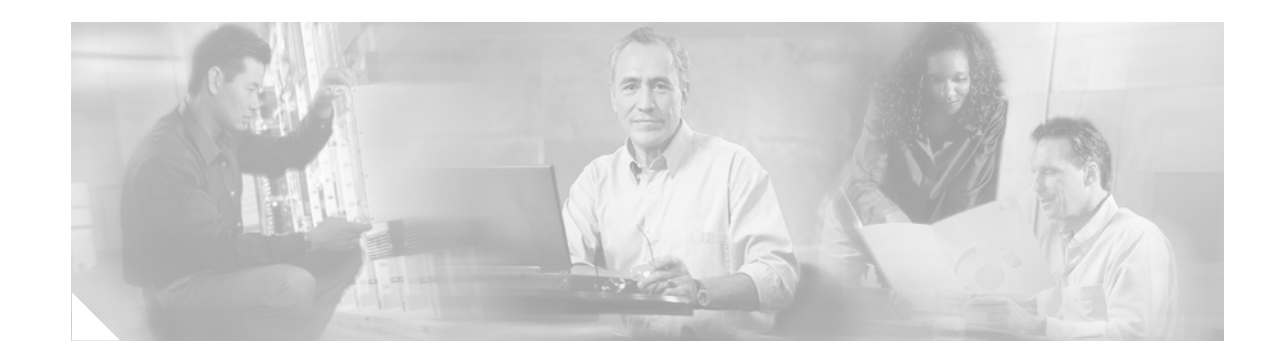

# **BGP Support for TTL Security Check**

The BGP Support for TTL Security Check feature introduces a lightweight security mechanism to protect external Border Gateway Protocol (eBGP) peering sessions from CPU utilization-based attacks using forged IP packets. Enabling this feature prevents attempts to hijack the eBGP peering session by a host on a network segment that is not part of either BGP network or by a host on a network segment that is not between the eBGP peers.

You enable this feature by configuring a minimum Time To Live (TTL) value for incoming IP packets received from a specific eBGP peer. When this feature is enabled, BGP will establish and maintain the session only if the TTL value in the IP packet header is equal to or greater than the TTL value configured for the peering session. If the value is less than the configured value, the packet is silently discarded and no Internet Control Message Protocol (ICMP) message is generated. This feature is both effective and easy to deploy.

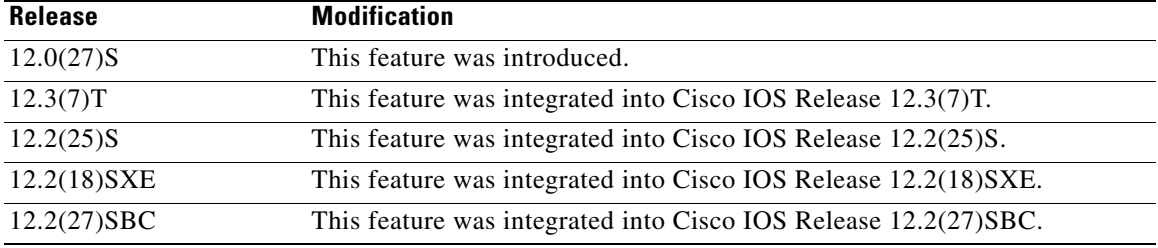

### **Feature History for the BGP Support for TTL Security Check Feature**

#### **Finding Support Information for Platforms and Cisco IOS Software Images**

Use Cisco Feature Navigator to find information about platform support and Cisco IOS software image support. Access Cisco Feature Navigator at [http://www.cisco.com/go/fn.](http://www.cisco.com/go/fn) You must have an account on Cisco.com. If you do not have an account or have forgotten your username or password, click **Cancel** at the login dialog box and follow the instructions that appear.

## **Contents**

- **•** [Prerequisites for BGP Support for TTL Security Check, page 2](#page-1-0)
- **•** [Restrictions for BGP Support for TTL Security Check, page 2](#page-1-1)

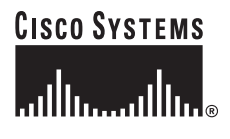

**Corporate Headquarters: Cisco Systems, Inc., 170 West Tasman Drive, San Jose, CA 95134-1706 USA**

- [Information About BGP Support for TTL Security Check, page 2](#page-1-2)
- [How to Secure BGP Sessions with the BGP Support for TTL Security Check Feature, page 4](#page-3-0)
- **•** [Configuration Examples for the BGP Support for TTL Security Check Feature, page 7](#page-6-0)
- **•** [Additional References, page 9](#page-8-0)
- **•** [Command Reference, page 10](#page-9-0)

## <span id="page-1-0"></span>**Prerequisites for BGP Support for TTL Security Check**

- **•** BGP must be configured in your network and eBGP peering sessions must be established.
- **•** This feature needs to be configured on each participating router. It protects the eBGP peering session in the incoming direction only and has no effect on outgoing IP packets or the remote router.

## <span id="page-1-1"></span>**Restrictions for BGP Support for TTL Security Check**

- This feature is designed to protect only eBGP peering sessions and is not supported for internal BGP (iBGP) peers and iBGP peer groups.
- When configuring the BGP Support for TTL Security Check feature to support an existing multihop peering session, you must first disable the **neighbor ebgp-multihop** router configuration command by entering the **no neighbor ebgp-multihop** command before configuring this feature with the **neighbor ttl-security** router configuration command. These commands are mutually exclusive, and only one command is required to establish a multihop peering session. If you attempt to configure both commands for the same peering session, an error message will be displayed in the console.
- **•** The effectiveness of this feature is reduced in large-diameter multihop peerings. In the event of a CPU utilization-based attack against a BGP router that is configured for large-diameter peering, you may still need to shut down the affected peering sessions to handle the attack.
- This feature is not effective against attacks from a peer that has been compromised inside your network. This restriction also includes BGP peers that are not part of the local or external BGP network but are connected to the network segment between the BGP peers (for example, a switch or hub that is used to connect the local and external BGP networks).
- This feature does not protect the integrity of data sent between eBGP peers and does not validate eBGP peers through any authentication method. This feature validates only the locally configured TTL count against the TTL field in the IP packet header.

# <span id="page-1-2"></span>**Information About BGP Support for TTL Security Check**

To configure the BGP Support for TTL Security Check feature, you must understand the following concepts:

- **•** [BGP Support for TTL Security Check Feature Overview, page 3](#page-2-0)
- **•** [Configuring the TTL Security Check for BGP Peering Sessions, page 3](#page-2-1)
- [Configuring the TTL Security Check for Multihop BGP Peering Sessions, page 3](#page-2-2)
- **•** [Benefits of the BGP Support for TTL Security Check Feature, page 4](#page-3-1)

### <span id="page-2-0"></span>**BGP Support for TTL Security Check Feature Overview**

The BGP Support for TTL Security Check feature introduces a lightweight security mechanism to protect eBGP peering sessions from CPU utilization-based attacks. These types of attacks are typically brute force Denial of Service (DoS) attacks that attempt to disable the network by flooding the network with IP packets that contain forged source and destination IP addresses.

This feature protects the eBGP peering session by comparing the value in the TTL field of received IP packets against a hop count that is configured locally for each eBGP peering session. If the value in the TTL field of the incoming IP packet is greater than or equal to the locally configured value, the IP packet is accepted and processed normally. If the TTL value in the IP packet is less than the locally configured value, the packet is silently discarded and no ICMP message is generated. This is designed behavior; a response to a forged packet is unnecessary.

Although it is possible to forge the TTL field in an IP packet header, accurately forging the TTL count to match the TTL count from a trusted peer is impossible unless the network to which the trusted peer belongs has been compromised.

This feature supports both directly connected peering sessions and multihop eBGP peering sessions. The BGP peering session is not affected by incoming packets that contain invalid TTL values. The BGP peering session will remain open, and the router will silently discard the invalid packet. The BGP session, however, can still expire if keepalive packets are not received before the session timer expires.

### <span id="page-2-1"></span>**Configuring the TTL Security Check for BGP Peering Sessions**

The BGP Support for TTL Security Check feature is configured with the **neighbor ttl-security** command in router configuration mode or address family configuration mode. When this feature is enabled, BGP will establish or maintain a session only if the TTL value in the IP packet header is equal to or greater than the TTL value configured for the peering session. Enabling this feature secures the eBGP session in the incoming direction only and has no effect on outgoing IP packets or the remote router. The *hop-count* argument is used to configure the maximum number of hops that separate the two peers. The TTL value is determined by the router from the configured hop count. The value for this argument is a number from 1 to 254.

## <span id="page-2-2"></span>**Configuring the TTL Security Check for Multihop BGP Peering Sessions**

The BGP Support for TTL Security Check feature supports both directly connected peering sessions and multihop peering sessions. When this feature is configured for a multihop peering session, the **neighbor ebgp-multihop** router configuration command cannot be configured and is not needed to establish the peering session. These commands are mutually exclusive, and only one command is required to establish a multihop peering session. If you attempt to configure both commands for the same peering session, an error message will be displayed in the console.

To configure this feature for an existing multihop session, you must first disable the existing peering session with the **no neighbor ebgp-multihop** command. The multihop peering session will be restored when you enable this feature with the **neighbor ttl-security** command.

This feature should be configured on each participating router. To maximize the effectiveness of this feature, the *hop-count* argument should be strictly configured to match the number of hops between the local and external network. However, you should also consider path variation when configuring this feature for a multihop peering session.

## <span id="page-3-1"></span>**Benefits of the BGP Support for TTL Security Check Feature**

The BGP Support for TTL Security Check feature provides an effective and easy-to-deploy solution to protect eBGP peering sessions from CPU utilization-based attacks. When this feature is enabled, a host cannot attack a BGP session if the host is not a member of the local or remote BGP network or if the host is not directly connected to a network segment between the local and remote BGP networks. This solution greatly reduces the effectiveness of DoS attacks against a BGP autonomous system.

# <span id="page-3-0"></span>**How to Secure BGP Sessions with the BGP Support for TTL Security Check Feature**

This section contains the following procedures:

- **•** [Configuring the TTL-Security Check, page 4](#page-3-2) (required)
- [Verifying the TTL-Security Check Configuration, page 6](#page-5-0) (optional)

### <span id="page-3-2"></span>**Configuring the TTL-Security Check**

To configure the BGP Support for TTL Security Check Feature, perform the steps in this section.

### **Prerequisites**

• To maximize the effectiveness of this feature, we recommend that you configure it on each participating router. Enabling this feature secures the eBGP session in the incoming direction only and has no effect on outgoing IP packets or the remote router.

### **Restrictions**

- **•** The **neighbor ebgp-multihop** command is not needed when this feature is configured for a multihop peering session and should be disabled before configuring this feature.
- The effectiveness of this feature is reduced in large-diameter multihop peerings. In the event of a CPU utilization-based attack against a BGP router that is configured for large-diameter peering, you may still need to shut down the affected peering sessions to handle the attack.
- **•** This feature is not effective against attacks from a peer that has been compromised inside of the local and remote network. This restriction also includes peers that are on the network segment between the local and remote network.

### **SUMMARY STEPS**

- **1. enable**
- **2. trace** [**protocol**] *destination*
- **3. configure terminal**
- **4. router bgp** *as-number*
- **5. neighbor** *ip-address* **ttl-security hops** *hop-count*
- **6. end**

### **DETAILED STEPS**

 $\mathsf{L}$ 

 $\Gamma$ 

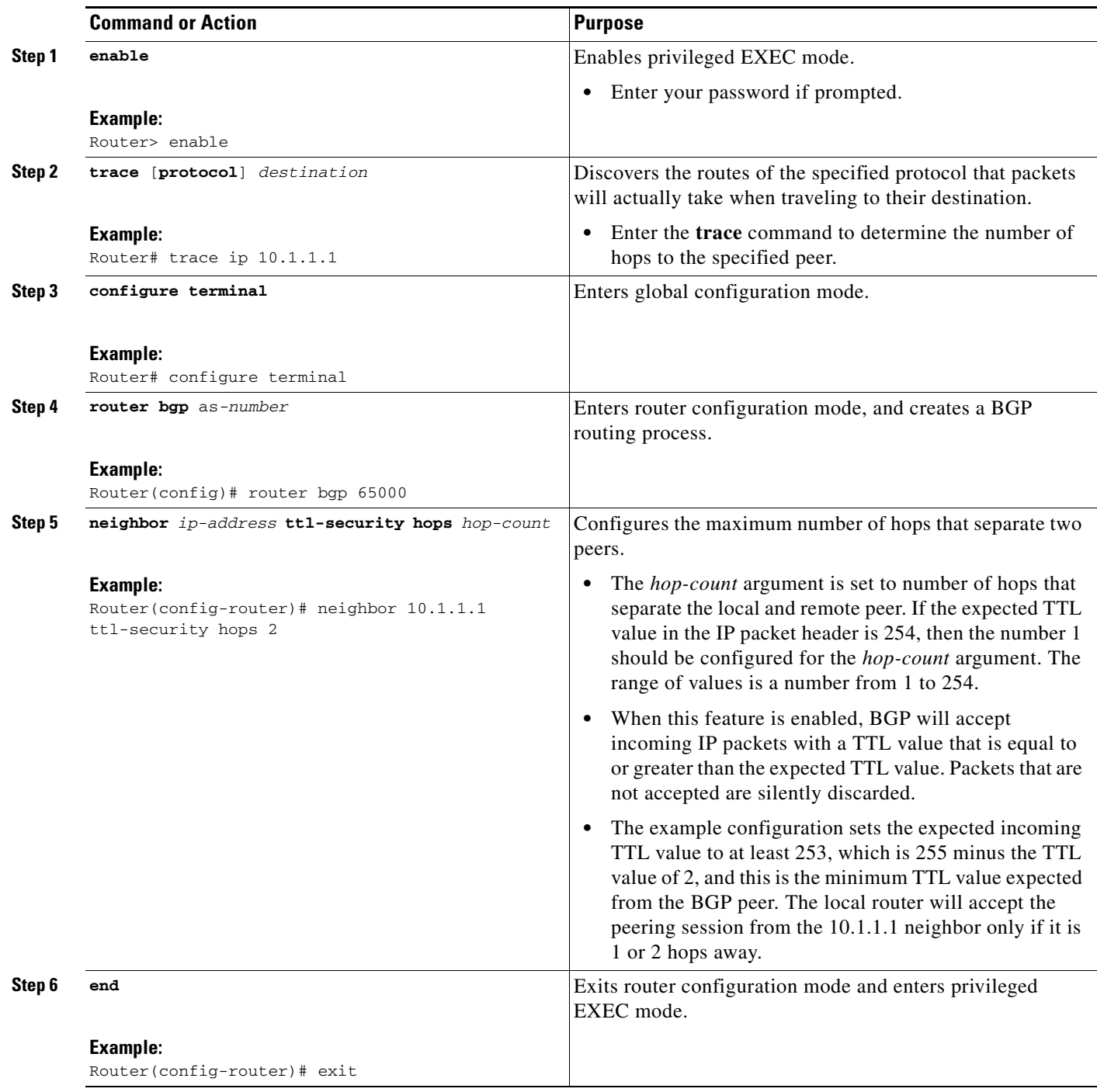

ן

### **Examples**

The following example sets the expected incoming TTL value for a directly connected eBGP peer. The *hop-count* argument is set to 2 configuring BGP to only accept IP packets with a TTL count in the header that is equal to or greater than 253. If the 10.1.1.1 neighbor is more than 2 hops away, the peering session will not be accepted.

neighbor 10.1.1.1 ttl-security hops 2

### **What to Do Next**

The next task is to verify the TTL-security check configuration. Use the steps in the Verifying TTL-Security Check Configuration section.

### <span id="page-5-0"></span>**Verifying the TTL-Security Check Configuration**

You can verify the local configuration of this feature with the **show running-config** and **show ip bgp neighbors** commands.

### **SUMMARY STEPS**

- **1. enable**
- **2. show running-config** [**interface** *type number*] [**linenum**] [**map-class**]
- **3. show ip bgp neighbors** *neighbor-address* [**advertised-routes** | **dampened-routes** | **paths**  *regular-expression* | **policy** | **received-routes** | **routes** | **received prefix-filter**]

#### **DETAILED STEPS**

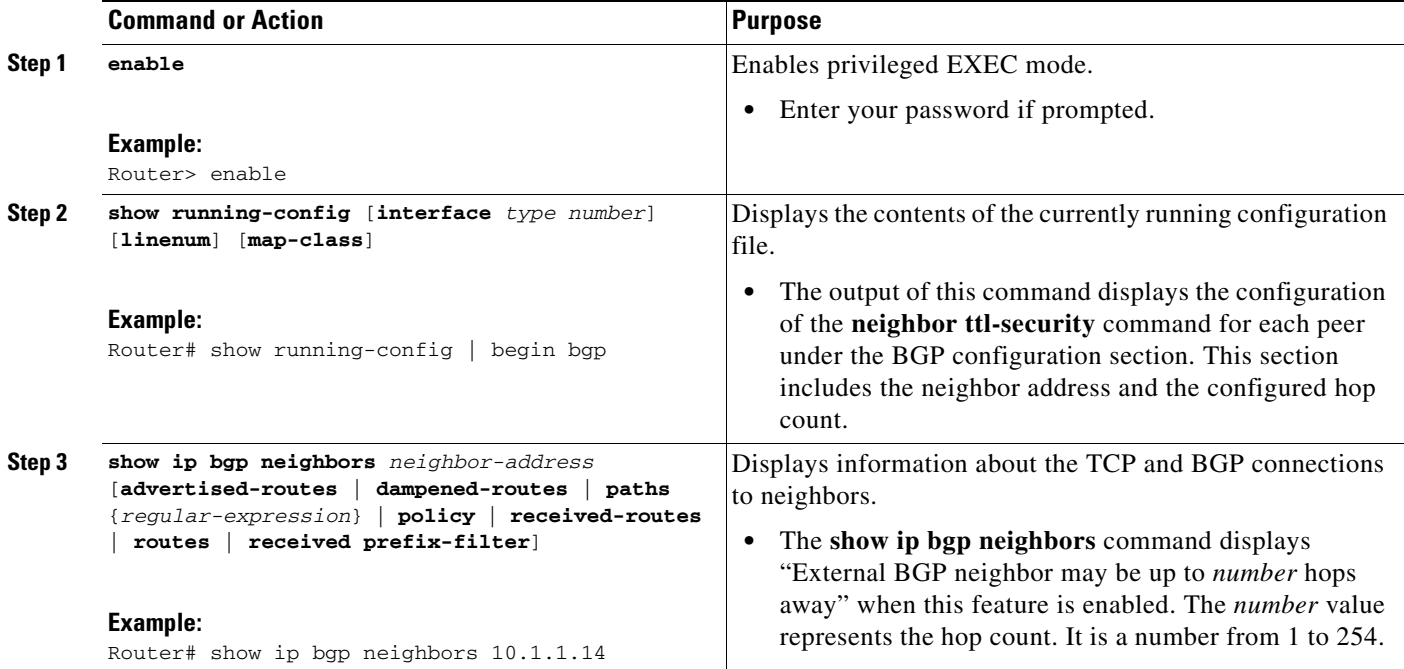

## <span id="page-6-0"></span>**Configuration Examples for the BGP Support for TTL Security Check Feature**

The following examples show how to configure and verify this feature:

- **•** [Configuring the TTL-Security Check: Example, page 7](#page-6-1)
- **•** [Verifying the TTL-Security Check Configuration: Example, page 7](#page-6-2)

### <span id="page-6-1"></span>**Configuring the TTL-Security Check: Example**

The example configurations in this section show how to configure the BGP Support for TTL Security Check feature.

The following example uses the **trace** command to determine the hop count to an eBGP peer. The hop count number is displayed in the output for each networking device that IP packets traverse to reach the specified neighbor. In the example below, the hop count for the 10.1.1.1 neighbor is 1.

```
Router# trace ip 10.1.1.1
```
Type escape sequence to abort. Tracing the route to 10.1.1.1

1 10.1.1.1 0 msec \* 0 msec

The following example sets the hop count to 2 for the 10.1.1.1 neighbor. Because the *hop-count* argument is set to 2, BGP will only accept IP packets with a TTL count in the header that is equal to or greater than 253.

Router(config-router)# neighbor 10.1.1.1 ttl-security hops 2

## <span id="page-6-2"></span>**Verifying the TTL-Security Check Configuration: Example**

The configuration of the BGP Support for TTL Security Check feature can be verified with the **show running-config** and **show ip bgp neighbors** commands. This feature is configured locally on each peer, so there is no remote configuration to verify.

The following is sample output from the **show running-config** command. The output shows that neighbor 10.1.1.1 is configured to establish or maintain the peering session only if the expected TTL count in the incoming IP packet is 253 or 254.

```
Router# show running-config | begin bgp
```

```
router bgp 65000
 no synchronization
 bgp log-neighbor-changes
 neighbor 10.1.1.1 remote-as 55000
 neighbor 10.1.1.1 ttl-security hops 2 
 no auto-summary
.
.
.
```
I

ן

The following is sample output from the **show ip bgp neighbors** command. The output shows that the local router will accept packets from the 10.1.1.1 neighbor if it is no more than 2 hops away. The configuration of this feature is displayed in the address family section of the output. The relevant line is bolded in the output.

```
Router# show ip bgp neighbors 10.1.1.1
BGP neighbor is 10.1.1.1, remote AS 55000, external link
  BGP version 4, remote router ID 10.2.2.22
  BGP state = Established, up for 00:59:21
  Last read 00:00:21, hold time is 180, keepalive interval is 60 seconds
  Neighbor capabilities:
    Route refresh: advertised and received(new)
    Address family IPv4 Unicast: advertised and received
  Message statistics:
    InQ depth is 0
     OutQ depth is 0
                          Sent Rcvd
    Opens: 2 2
    Notifications: 0 0 0
 Updates: 0 0
Keepalives: 226 227
Route Refresh: 0 0 0
Total: 228 229
   Default minimum time between advertisement runs is 5 seconds
 For address family: IPv4 Unicast
  BGP table version 1, neighbor version 1/0
  Output queue sizes : 0 self, 0 replicated
   Index 1, Offset 0, Mask 0x2
  Member of update-group 1
ent and Revolution and Revolution and Revolution and Revolution and Revolution and Revolution and Revolution and Revolution \mathbb{R}Prefix activity: --- ----
     Prefixes Current: 0 0
     Prefixes Total: 0 0
     Implicit Withdraw: 0 0
    Explicit Withdraw: 0 0 0
    Used as bestpath: n/a 0
    Used as multipath: n/a 0
                                   Outbound Inbound
 Local Policy Denied Prefixes: -------- -------
 Total: 0 0
   Number of NLRIs in the update sent: max 0, min 0
  Connections established 2; dropped 1
  Last reset 00:59:50, due to User reset
  External BGP neighbor may be up to 2 hops away.
Connection state is ESTAB, I/O status: 1, unread input bytes: 0
Local host: 10.2.2.22, Local port: 179
Foreign host: 10.1.1.1, Foreign port: 11001
Enqueued packets for retransmit: 0, input: 0 mis-ordered: 0 (0 bytes)
Event Timers (current time is 0xCC28EC):
Timer Starts Wakeups Next
Retrans 63 0 0x0
TimeWait 0 0 0 0x0
AckHold 62 50 0x0<br>
SendWnd 0 0 0x0
SendWnd 0 0 0x0<br>
KeepAlive 0 0 0x0<br>
The Distribution of the Distribution of the Distribution of the Distribution of the Distribution of the Distribution of the Distribution of the Distribution of the Distribution of the Di
\begin{array}{cccccccccc} \text{KeepAlive} & & & & 0 & & & 0 & & & 0 \text{x0} \\ \text{GiveUp} & & & & 0 & & & 0 & & 0 \text{x0} \\ \text{PrntuAger} & & & & 0 & & & 0 & & 0 \text{x0} \\ \end{array}\begin{array}{ccccccccc} \texttt{GiveUp} & & & 0 & & 0 & & 0 \texttt{x0} \\ \texttt{PmtuAger} & & & 0 & & 0 & & \texttt{0} \texttt{w0} \end{array}PmtuAger 0 0 0 0x0
DeadWait 0 0 0 0 0x0
```
iss: 712702676 snduna: 712703881 sndnxt: 712703881 sndwnd: 15180 irs: 2255946817 rcvnxt: 2255948041 rcvwnd: 15161 delrcvwnd: 1223 SRTT: 300 ms, RTTO: 607 ms, RTV: 3 ms, KRTT: 0 ms minRTT: 0 ms, maxRTT: 300 ms, ACK hold: 200 ms Flags: passive open, nagle, gen tcbs Datagrams (max data segment is 1460 bytes): Rcvd: 76 (out of order: 0), with data: 63, total data bytes: 1223 Sent: 113 (retransmit: 0, fastretransmit: 0), with data: 62, total data bytes: 4

# <span id="page-8-0"></span>**Additional References**

The following sections provide references related to the BGP Support For TTL Security Check feature.

### **Related Documents**

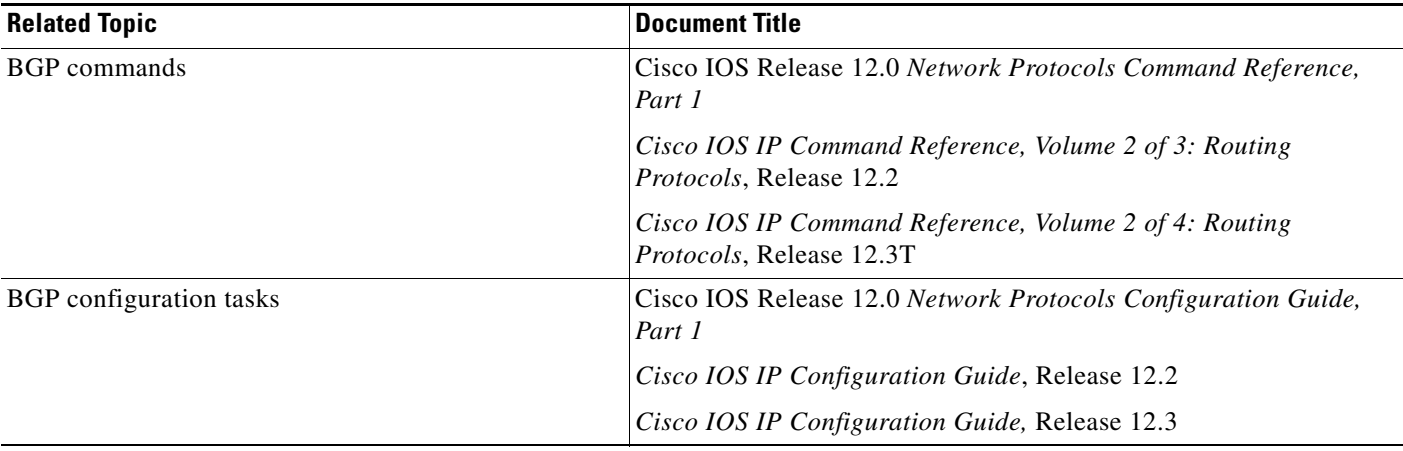

## **Standards**

 $\Gamma$ 

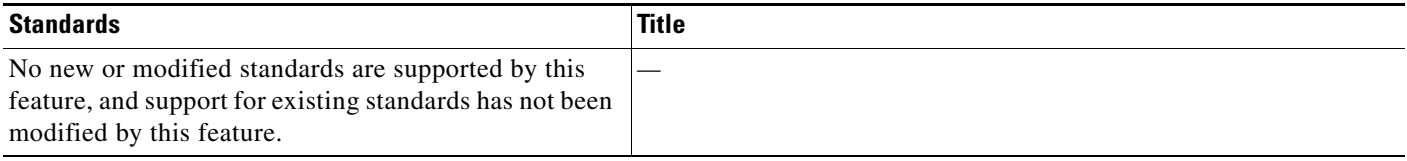

 $\mathsf I$ 

## **MIBs**

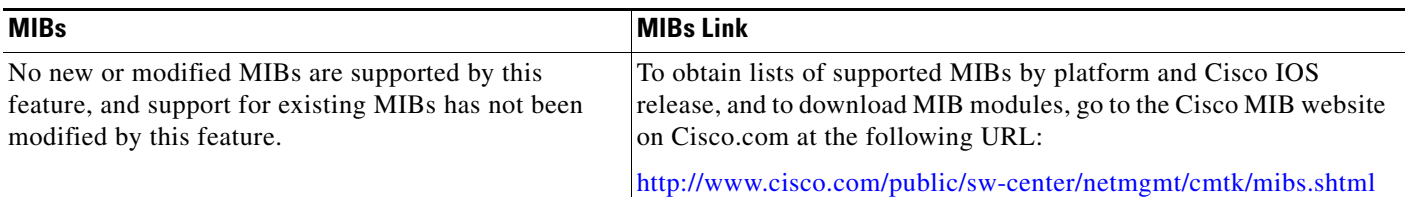

## **RFCs**

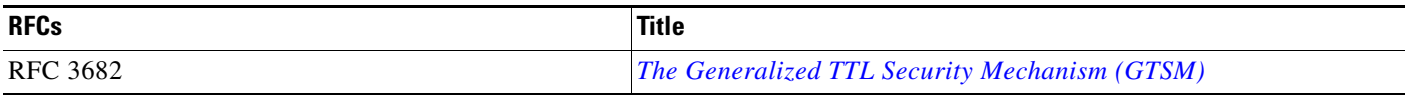

## **Technical Assistance**

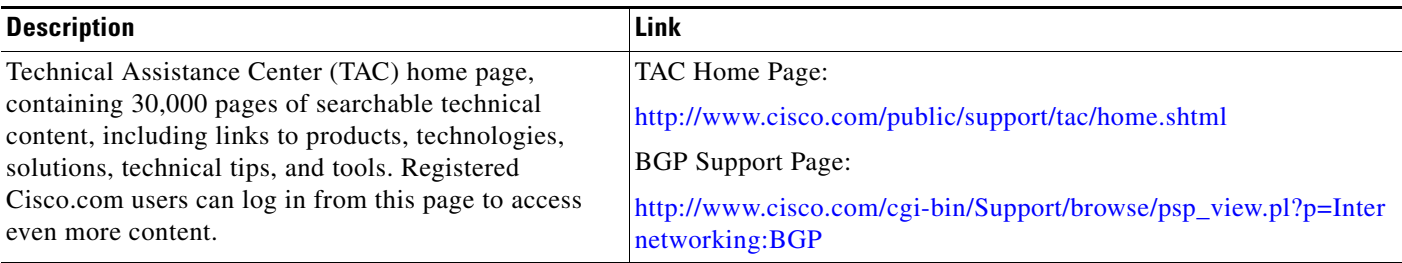

# <span id="page-9-0"></span>**Command Reference**

This section documents new and modified commands.

### **New Command**

**• [neighbor ttl-security](#page-10-0)**

#### **Modified Command**

**• [show ip bgp neighbors](#page-12-0)**

# <span id="page-10-0"></span>**neighbor ttl-security**

 $\overline{\phantom{a}}$ 

To secure a Border Gateway Protocol (BGP) peering session and to configure the maximum number of hops that separate two external BGP (eBGP) peers, use the **neighbor ttl-security** command in address-family or router configuration mode. To disable this feature, use the **no** form of this command.

**neighbor** *neighbor-address* **ttl-security hops** *hop-count*

**no neighbor** *neighbor-address* **ttl-security hops** *hop-count*

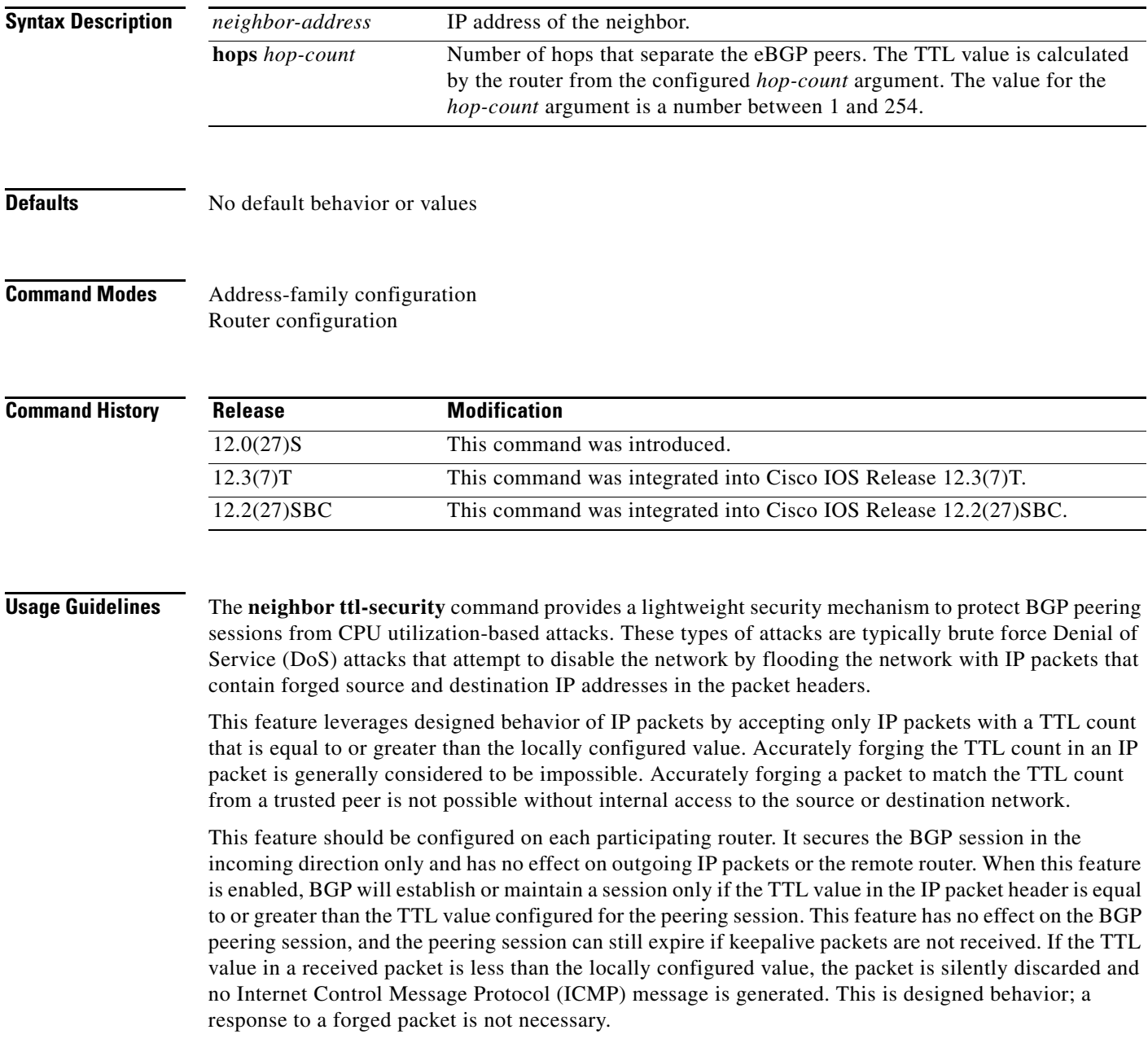

To maximize the effectiveness of this feature, the *hop-count* value should be strictly configured to match the number of hops between the local and external network. However, you should also take path variation into account when configuring this feature for a multihop peering session.

The following restrictions apply to the configuration of this command:

- **•** This feature is not supported for internal BGP (iBGP) peers or iBGP peer groups.
- **•** The **neighbor ttl-security** command cannot be configured for a peer that is already configured with the **neighbor ebgp-multihop** command. The configuration of these commands is mutually exclusive, and only one of these commands is needed to enable a multihop eBGP peering session. An error message will be displayed in the console if you attempt to configure both commands for the same peering session.
- **•** The effectiveness of this feature is reduced in large-diameter multihop peerings. In the event of a CPU utilization-based attack against a BGP router that is configured for large-diameter peering, you may still need to shut down the affected peering sessions to handle the attack.
- This feature is not effective against attacks from a peer that has been compromised inside of your network. This restriction also includes peers that are on the network segment between the source and destination network.

### **Examples** The following example sets the hop count to 2 for a directly connected neighbor. Because the *hop-count*  argument is set to 2, BGP will accept only IP packets with a TTL count in the header that is equal to or greater than 253. If a packet is received with any other TTL value in the IP packet header, the packet will be silently discarded.

neighbor 10.0.0.1 ttl-security hops 2

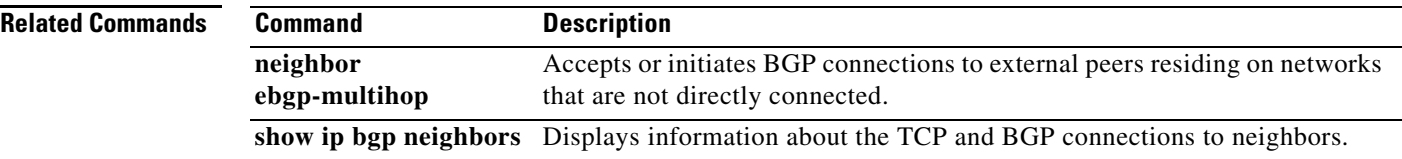

## <span id="page-12-0"></span>**show ip bgp neighbors**

To display information about Border Gateway Protocol (BGP) and TCP connections to neighbors, use the **show ip bgp neighbors** command in privileged EXEC mode.

**show ip bgp neighbors** [**all**] [*ip-address* [**advertised-routes** | **dampened-routes** | **paths** [*regexp*] | **received prefix-filter** | **received-routes** | **routes**]]

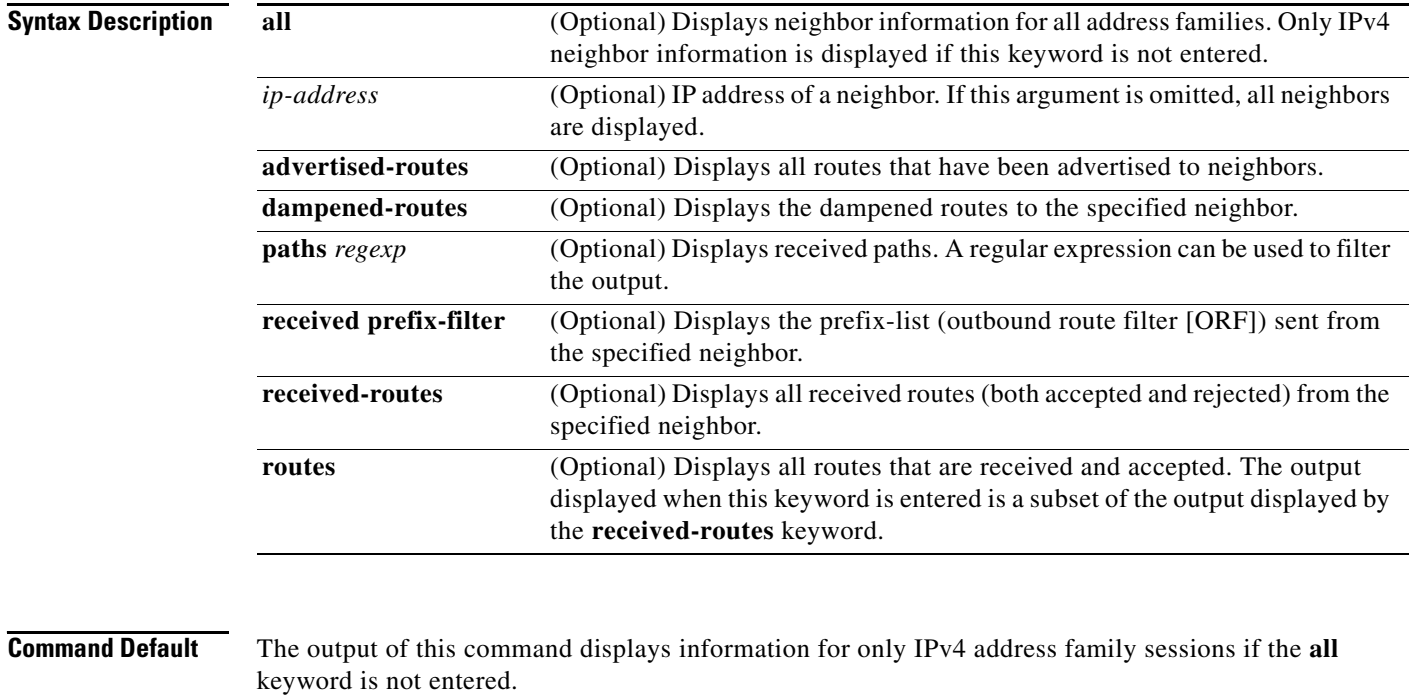

#### **Command Modes** Privileged EXEC

 $\Gamma$ 

**Command History Release Modification** 10.0 This command was introduced. 11.2 The **received-routes** keyword was added. 12.2(4)T The **received prefix-filter** keyword was added. 12.0(21)ST The output was enhanced to display MPLS label information. 12.0(22)S This command was integrated into Cisco IOS Release 12.0(22)S. Support for the Cisco 12000 series routers (Engine 0 and Engine 2) was added. The **received prefix-filter** keyword was added. 12.2(27)SBC This command was integrated into Cisco IOS Release 12.2(27)SBC.

**Usage Guidelines** The **show ip bgp neighbors** command is used to display BGP and TCP connection information for neighbor sessions. For BGP, this includes detailed neighbor attribute, capability, path, and prefix information. For TCP, this includes statistics related to BGP neighbor session establishment and maintenance. This command displays information only about IPv4 address-family sessions unless the **all** keyword is entered. Prefix activity is displayed based on the number of prefixes that are advertised and withdrawn. Policy denials display the number of routes that were advertised but then ignored based the function or attribute that is displayed in the output. **Examples show ip bgp neighbors example**  The following example shows the 10.108.50.2 neighbor. This neighbor is an internal BGP (iBGP) peer. This neighbor supports the route refresh and graceful restart capabilities. Router# **show ip bgp neighbors 10.108.50.2**  BGP neighbor is 10.108.50.2, remote AS 1, internal link BGP version 4, remote router ID 192.168.252.252 BGP state = Established, up for 00:24:25 Last read 00:00:24, last write 00:00:24, hold time is 180, keepalive interval is 60 seconds Neighbor capabilities: Route refresh: advertised and received(old & new) Graceful Restart Capabilty:advertised and received Address family IPv4 Unicast: advertised and received Message statistics: InQ depth is 0 OutQ depth is 0 ent Revolution Revolution of the Revolution of the Revolution of the Revolution of the Revolution of the Revolution of the Revolution of the Revolution of the Revolution of the Revolution of the Revolution of the Revolutio Opens: 3 3 3 Notifications: 0 0 0 Updates: 0 0 Keepalives: 113 112 Route Refresh: 0 0 0 Total: 116 115 Default minimum time between advertisement runs is 5 seconds For address family: IPv4 Unicast BGP table version 1, neighbor version 1/0 Output queue size : 0 Index 1, Offset 0, Mask 0x2 1 update-group member ent and sent and sent and sent and  $\mathbb{R}$  revolution  $\mathbb{R}$  revolution  $\mathbb{R}$  revolution  $\mathbb{R}$  revolution  $\mathbb{R}$  revolution  $\mathbb{R}$  revolution  $\mathbb{R}$  revolution  $\mathbb{R}$  revolution  $\mathbb{R}$  revolution  $\mathbb{R}$ Prefix activity:  $---$  ---- ---Prefixes Current: 0 0 0 0 Prefixes Total: 0 0 Implicit Withdraw: 0 0 Explicit Withdraw: 0 0 0 Used as bestpath:  $n/a$  0 Used as multipath:  $n/a$  0 Outbound Inbound Local Policy Denied Prefixes: -------- ------- Total: 0 0 Number of NLRIs in the update sent: max 0, min 0 Connections established 3; dropped 2 Last reset 00:24:26, due to Peer closed the session Connection state is ESTAB, I/O status: 1, unread input bytes: 0 Connection is ECN Disabled

 $\Gamma$ 

Local host: 10.108.50.1, Local port: 179 Foreign host: 10.108.50.2, Foreign port: 42698 Enqueued packets for retransmit: 0, input: 0 mis-ordered: 0 (0 bytes) Event Timers (current time is 0x68B944): Timer Starts Wakeups Next Retrans 27 0 0x0 TimeWait 0 0 0 0x0 AckHold 27 18 0x0 SendWnd 0 0 0x0 KeepAlive 0 0 0x0  $GiveUp$  0 0 0 $x0$ PmtuAger 0 0 0 0x0  $\text{DeadWait} \qquad \qquad 0 \qquad \qquad 0 \qquad \qquad 0 \text{ x0}$ iss: 3915509457 snduna: 3915510016 sndnxt: 3915510016 sndwnd: 15826 irs: 233567076 rcvnxt: 233567616 rcvwnd: 15845 delrcvwnd: 539 SRTT: 292 ms, RTTO: 359 ms, RTV: 67 ms, KRTT: 0 ms minRTT: 12 ms, maxRTT: 300 ms, ACK hold: 200 ms Flags: passive open, nagle, gen tcbs IP Precedence value : 6 Datagrams (max data segment is 1460 bytes): Rcvd: 38 (out of order: 0), with data: 27, total data bytes: 539 Sent: 45 (retransmit: 0, fastretransmit: 0, partialack: 0, Second Congestion: 08

Table 1 describes the significant fields shown in the display. Fields that are preceded by the asterisk character are displayed only when the counter has a non-zero value.

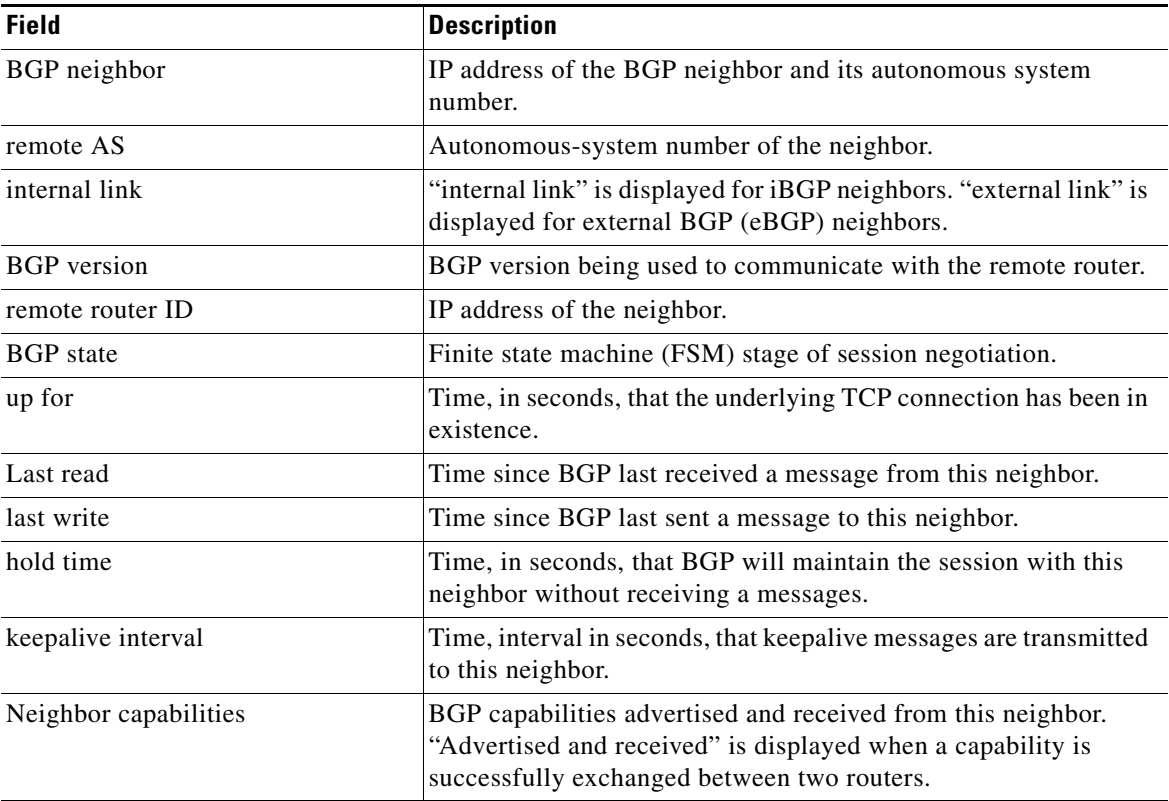

#### *Table 1 show ip bgp neighbors Field Descriptions*

 $\mathsf I$ 

| <b>Field</b>                       | <b>Description</b>                                                                                                    |
|------------------------------------|----------------------------------------------------------------------------------------------------|
| Route Refresh                      | Status of the route refresh capability.                                                                                                    |
| <b>Graceful Restart Capability</b> | Status of the graceful restart capability.                                                                                                    |
| Address family IPv4 Unicast        | IP Version 4 unicast-specific properties of this neighbor.                                                                                                    |
| Message statistics                 | Statistics organized by message type.                                                                                                    |
| InQ depth is                       | Number of messages in the input queue.                                                                                                    |
| OutQ depth is                      | Number of messages in the output queue.                                                                                                    |
| Sent                               | Total number of transmitted messages.                                                                                                    |
| Received                           | Total number of received messages.                                                                                                    |
| Opens                              | Number of open messages sent and received.                                                                                                    |
| notifications                      | Number of notification (error) messages sent and received.                                                                                                    |
| Updates                            | Number of update messages sent and received.                                                                                                    |
| Keepalives                         | Number of keepalive messages sent and received.                                                                                                    |
| Route Refresh                      | Number of route refresh request messages sent and received.                                                                                                    |
| Total                              | Total number of messages sent and received.                                                                                                    |
| Default minimum time between       | Time, in seconds, between advertisement transmissions.                                                                                                    |
| For address family:                | Address family for which the following fields refer.                                                                                                    |
| <b>BGP</b> table version           | Internal version number of the table. This is the primary routing<br>table with which the neighbor has been updated. The number<br>increments when the table changes. |
| neighbor version                   | Number used by Cisco IOS to track prefixes that have been sent<br>and those that need to be sent.                                                                     |
| update-group                       | Number of update-group member for this address family.                                                                                                    |
| Prefix activity                    | Prefix statistics for this address family.                                                                                                    |
| Prefixes current                   | Number of prefixes accepted for this address family.                                                                                                    |
| Prefixes total                     | Total number of received prefixes.                                                                                                    |
| Implicit Withdraw                  | Number of times that a prefix has been withdrawn and<br>readvertised.                                                                                                 |
| <b>Explicit Withdraw</b>           | Number of times that prefix is withdrawn because it is no longer<br>feasible.                                                                                         |
| Used as bestpath                   | Number of received prefixes installed as a best paths.                                                                                                    |
| Used as multipath                  | Number of received prefixes installed as multipaths.                                                                                                    |
| * Saved (soft-reconfig)            | Number of soft resets performed with a neighbor that supports<br>soft reconfiguration. This field is displayed only if the counter has<br>a non-zero value.           |
| * History paths                    | This field is displayed only if the counter has a non-zero value.                                                                                                    |
| * Invalid paths                    | Number of invalid paths. This field is displayed only if the<br>counter has a non-zero value.                                                                         |

*Table 1 show ip bgp neighbors Field Descriptions (continued)*

 $\mathsf{l}$ 

 $\mathbf{I}$ 

| <b>Field</b>                  | <b>Description</b>                                                                                                    |
|-------------------------------|----------------------------------------------------------------------------------------------------|
| Local Policy Denied Prefixes  | Prefixes denied due to local policy configuration. Counters are<br>updated for inbound and outbound policy denials. The fields<br>under this heading are displayed only if the counter has a<br>non-zero value. |
| * route-map                   | Displays inbound and outbound route-map policy denials.                                                                                                    |
| * filter-list                 | Displays inbound and outbound filter-list policy denials.                                                                                                    |
| * prefix-list                 | Displays inbound and outbound prefix-list policy denials.                                                                                                    |
| * Ext Community               | Displays only outbound extended community policy denials.                                                                                                    |
| * AS_PATH too long            | Displays outbound AS-path length policy denials.                                                                                                    |
| * AS_PATH loop                | Displays outbound AS-path loop policy denials.                                                                                                    |
| * AS_PATH confed info         | Displays outbound confederation policy denials.                                                                                                    |
| * AS_PATH contains AS 0       | Displays outbound denials of AS 0.                                                                                                    |
| * NEXT_HOP Martian            | Displays outbound martian denials.                                                                                                    |
| * NEXT_HOP non-local          | Displays outbound non-local next-hop denials.                                                                                                    |
| * NEXT_HOP is us              | Displays outbound next-hop-self denials.                                                                                                    |
| * CLUSTER_LIST loop           | Displays outbound cluster-list loop denials.                                                                                                    |
| * ORIGINATOR loop             | Displays outbound denials of local originated routes.                                                                                                    |
| * unsuppress-map              | Displays inbound denials due to an unsuppress-map.                                                                                                    |
| * advertise-map               | Displays inbound denials due to an advertise-map.                                                                                                    |
| * VPN Imported prefix         | Displays inbound denials of VPN prefixes.                                                                                                    |
| * Well-known Community        | Displays inbound denials of well-known communities.                                                                                                    |
| * SOO loop                    | Displays inbound denials due to site-of-origin.                                                                                                    |
| * Bestpath from this peer     | Displays inbound denials because the bestpath came from the<br>local router.                                                                                                    |
| * Suppressed due to dampening | Displays inbound denials because the neighbor or link is in a<br>dampening state.                                                                                                    |
| * Bestpath from iBGP peer     | Deploys inbound denials because the bestpath came from an<br>iBGP neighbor.                                                                                                    |
| * Incorrect RIB for CE        | Deploys inbound denials due to RIB errors for a CE router.                                                                                                    |
| * BGP distribute-list         | Displays inbound denials due to a distribute list.                                                                                                    |
| Number of NLRIs               | Number of network layer reachability attributes in updates.                                                                                                    |
| Connections established       | Number of times a TCP and BGP connection have been<br>successfully established.                                                                                                    |
| dropped                       | Number of times that a valid session has failed or been taken<br>down.                                                                                                    |
| Last reset                    | Time since this peering session was last reset. The reason for the<br>reset is displayed on this line.                                                                                                    |
| Connection state              | Connection status of the BGP peer.                                                                                                    |
| Connection is ECN Disabled    | Explicit congestion notification status (enabled or disabled).                                                                                                    |

*Table 1 show ip bgp neighbors Field Descriptions (continued)*

 $\mathsf I$ 

| <b>Field</b>                                      | <b>Description</b>                                                                                                    |
|---------------------------------------------------|----------------------------------------------------------------------------------------------------|
| Local host: 10.108.50.1, Local port:<br>179       | IP address of the local BGP speaker. BGP port number 179.                                                                                                    |
| Foreign host: 10.108.50.2, Foreign<br>port: 42698 | Neighbor address and BGP destination port number.                                                                                                    |
| Enqueued packets for retransmit:                  | Packets queued for retransmission by TCP.                                                                                                    |
| <b>Event Timers</b>                               | TCP event timers. Counters are provided for starts and wakeups<br>(expired timers).                                                                                                    |
| Retrans                                           | Number of times a packet has been retransmitted.                                                                                                    |
| <b>TimeWait</b>                                   | Time waiting for the retransmission timers to expire.                                                                                                    |
| AckHold                                           | Acknowledgement hold timer.                                                                                                    |
| SendWnd                                           | Transmission (send) window.                                                                                                    |
| KeepAlive                                         | Number of keep alive packets.                                                                                                    |
| GiveUp                                            | Number times a packet is dropped due to no acknowledgement.                                                                                                    |
| PmtuAger                                          | Path MTU discovery timer.                                                                                                    |
| DeadWait                                          | Expiration timer for dead segments.                                                                                                    |
| iss:                                              | Initial packet transmission sequence number.                                                                                                    |
| snduna:                                           | Last transmission sequence number that has not been<br>acknowledged.                                                                                                    |
| sndnxt:                                           | Next packet sequence number to be transmitted.                                                                                                    |
| sndwnd:                                           | TCP window size of the remote neighbor.                                                                                                    |
| irs:                                              | Initial packet receive sequence number.                                                                                                    |
| revnxt:                                           | Last receive sequence number that has been locally<br>acknowledged.                                                                                                    |
| rcywnd:                                           | TCP window size of the local host.                                                                                                    |
| delrcvwnd:                                        | Delayed receive window—data the local host has read from the<br>connection, but has not yet subtracted from the receive window<br>the host has advertised to the remote host. The value in this field<br>gradually increases until it is larger than a full-sized packet, at<br>which point it is applied to the revwnd field. |
| SRTT:                                             | A calculated smoothed round-trip timeout.                                                                                                    |
| RTTO:                                             | Round-trip timeout.                                                                                                    |
| RTV:                                              | Variance of the round-trip time.                                                                                                    |
| KRTT:                                             | New round-trip timeout (using the Karn algorithm). This field<br>separately tracks the round-trip time of packets that have been<br>re-sent.                                                                                                    |
| minRTT:                                           | Smallest recorded round-trip timeout (hard-wire value used for<br>calculation).                                                                                                    |
| maxRTT:                                           | Largest recorded round-trip timeout.                                                                                                    |
| ACK hold:                                         | Time the local host will delay an acknowledgment to carry<br>(piggyback) additional data.                                                                                                    |

*Table 1 show ip bgp neighbors Field Descriptions (continued)*

 $\Gamma$ 

| <b>Field</b>         | <b>Description</b>                                                                                                    |
|----------------------|----------------------------------------------------------------------------------------------------|
| IP Precedence value: | IP precedence of the BGP packets.                                                                                        |
| Datagrams            | Number of update packets received from a neighbor.                                                                       |
| $Rcvd$ :             | Number of received packets.                                                                                              |
| with data            | Number of update packets sent with data.                                                                                 |
| total data bytes     | Total received in bytes.                                                                                                 |
| Sent                 | Number of update packets sent.                                                                                           |
| Second Congestion    | Number of update packets with data sent.                                                                                 |
| Datagrams: Rcvd      | Number of update packets received from a neighbor.                                                                       |
| out of order:        | Number of packets received out of sequence.                                                                              |
| with data            | Number of update packets received with data.                                                                             |
| Last reset           | Elapsed time since this peering session was last reset.                                                                  |
| unread input bytes   | Number of bytes of packets still to be processed.                                                                        |
| retransmit           | Number of packets retransmitted.                                                                                         |
| fastretransmit       | A duplicate acknowledgement is retransmitted for an out of order<br>segment before the retransmission timer expires.     |
| partialack           | Number of retransmissions for partial acknowledgements<br>(transmissions before or without subsequent acknowledgements). |
| Second Congestion    | Second retransmission due to congestion.                                                                                 |

*Table 1 show ip bgp neighbors Field Descriptions (continued)*

#### **show ip bgp neighbors advertised-routes example**

The following example displays routes advertised for only the 172.16.232.178 neighbor:

Router# **show ip bgp neighbors 172.16.232.178 advertised-routes** 

BGP table version is 27, local router ID is 172.16.232.181 Status codes: s suppressed, d damped, h history, \* valid, > best, i - internal Origin codes: i - IGP, e - EGP, ? - incomplete

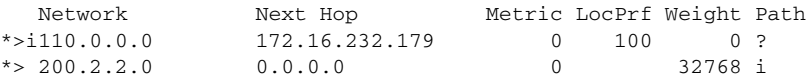

Table 2 describes the significant fields shown in the display.

#### *Table 2 show ip bgp neighbors advertised-routes Field Descriptions*

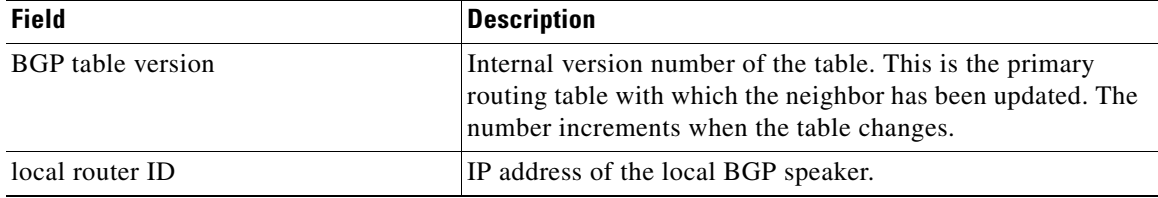

 $\mathbf I$ 

| <b>Field</b> | <b>Description</b>                                                                                                    |
|--------------|----------------------------------------------------------------------------------------------------|
| Status codes | Status of the table entry. The status is displayed at the<br>beginning of each line in the table. It can be one of the<br>following values:                                                  |
|              | s—The table entry is suppressed.                                                                                                    |
|              | d—The table entry is dampened and will not be advertised to<br>BGP neighbors.                                                                                                    |
|              | h—The table entry does not contain the best path based on<br>historical information.                                                                                                    |
|              | *-The table entry is valid.                                                                                                    |
|              | >—The table entry is the best entry to use for that network.                                                                                                    |
|              | i-The table entry was learned via an internal BGP (iBGP)<br>session.                                                                                                    |
| Origin codes | Origin of the entry. The origin code is placed at the end of<br>each line in the table. It can be one of the following values:                                                               |
|              | i-Entry originated from Interior Gateway Protocol (IGP)<br>and was advertised with a network router configuration<br>command.                                                                |
|              | e-Entry originated from Exterior Gateway Protocol (EGP).                                                                                                    |
|              | ?- Origin of the path is not clear. Usually, this is a router that<br>is redistributed into BGP from an IGP.                                                                                 |
| Network      | IP address of a network entity.                                                                                                    |
| Next Hop     | IP address of the next system used to forward a packet to the<br>destination network. An entry of 0.0.0.0 indicates that there<br>are non-BGP routes in the path to the destination network. |
| Metric       | If shown, this is the value of the inter-autonomous system<br>metric. This field is not used frequently.                                                                                     |
| LocPrf       | Local preference value as set with the set local-preference<br>route-map configuration command. The default value is 100.                                                                    |
| Weight       | Weight of the route as set via autonomous system filters.                                                                                                    |
| Path         | Autonomous system paths to the destination network. There<br>can be one entry in this field for each autonomous system in<br>the path.                                                       |

*Table 2 show ip bgp neighbors advertised-routes Field Descriptions (continued)*

### **show ip bgp neighbors paths**

The following is example output from the **show ip bgp neighbors** command entered with the **paths** keyword:

Router# **show ip bgp neighbors 172.29.232.178 paths ^10** 

Address Refcount Metric Path<br>0x60E577B0 2 40 10 ? 0x60E577B0 2

Table 3 describes the significant fields shown in the display.

۰

 $\Gamma$ 

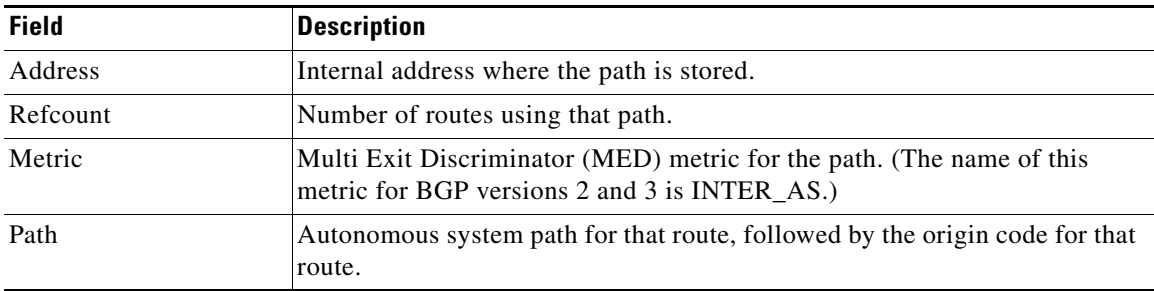

#### *Table 3 show ip bgp neighbors paths Field Descriptions*

#### **show ip bgp neighbors received prefix-filter**

The following example shows that a prefix-list the filters all routes in the 10.0.0.0 network has be received from the 192.168.20.72 neighbor:

Router# **show ip bgp neighbor 192.168.20.72 received prefix-filter**

Address family:IPv4 Unicast ip prefix-list 192.168.20.72:1 entries seq 5 deny 10.0.0.0/8 le 32

Table 4 describes the significant fields shown in the display.

#### *Table 4 show ip bgp neighbors received prefix-filter Field Descriptions*

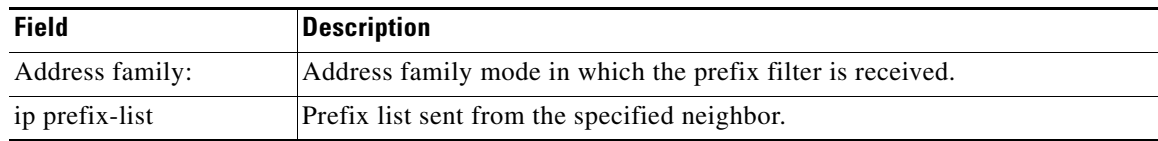

CCVP, the Cisco logo, and Welcome to the Human Network are trademarks of Cisco Systems, Inc.; Changing the Way We Work, Live, Play, and Learn is a service mark of Cisco Systems, Inc.; and Access Registrar, Aironet, Catalyst, CCDA, CCDP, CCIE, CCIP, CCNA, CCNP, CCSP, Cisco, the Cisco Certified Internetwork Expert logo, Cisco IOS, Cisco Press, Cisco Systems, Cisco Systems Capital, the Cisco Systems logo, Cisco Unity, Enterprise/Solver, EtherChannel, EtherFast, EtherSwitch, Fast Step, Follow Me Browsing, FormShare, GigaDrive, HomeLink, Internet Quotient, IOS, iPhone, IP/TV, iQ Expertise, the iQ logo, iQ Net Readiness Scorecard, iQuick Study, LightStream, Linksys, MeetingPlace, MGX, Networkers, Networking Academy, Network Registrar, PIX, ProConnect, ScriptShare, SMARTnet, StackWise, The Fastest Way to Increase Your Internet Quotient, and TransPath are registered trademarks of Cisco Systems, Inc. and/or its affiliates in the United States and certain other countries.

All other trademarks mentioned in this document or Website are the property of their respective owners. The use of the word partner does not imply a partnership relationship between Cisco and any other company. (0711R)

Copyright © 2005 Cisco Systems, Inc. All rights reserved.